## **125 · Point de montage**

En informatique, un point de montage est un emplacement dans l'arborescence de fichiers d'un système d'exploitation où un système de fichiers peut être accessible. Cela signifie que si vous montez un disque ou une partition à un point de montage, vous pouvez accéder à ses fichiers et dossiers à partir de cet emplacement.

Lorsqu'un disque dur ou une partition est monté, son contenu devient accessible aux utilisateurs à partir du point de montage. Par exemple, si vous montez une clé USB à un point de montage appelé /mnt/usb, vous pouvez accéder à ses fichiers en naviguant vers ce répertoire.

Le système d'exploitation Linux utilise un arbre de répertoires pour organiser les points de montage. Le répertoire racine est le point de départ de l'arborescence, et tous les autres répertoires et points de montage se trouvent en dessous de ce répertoire. Les points de montage courants sous Linux comprennent /home pour les fichiers personnels de l'utilisateur, /mnt pour les périphériques de stockage externes et /media pour les périphériques amovibles tels que les clés USB.

Les points de montage sont utiles pour organiser et accéder facilement aux fichiers et dossiers de différents disques et partitions. Ils permettent également de monter et démonter facilement les périphériques de stockage externes, tels que les clés USB et les disques durs externes.

Il existe plusieurs commandes pour lister les points de montage sous Linux en ligne de commande. Voici quelques-unes des commandes les plus courantes :

- [mount](https://www.abonnel.fr/informatique/linux/commandes/mount) : cette commande affiche la liste de tous les points de montage actifs, ainsi que les périphériques de stockage associés et les options de montage.
- [df](https://www.abonnel.fr/informatique/linux/commandes/df) : cette commande affiche l'utilisation de l'espace disque pour chaque partition montée, ainsi que l'espace disponible et l'espace utilisé.
- [lsblk](https://www.abonnel.fr/informatique/linux/commandes/lsblk) : cette commande affiche la liste de tous les périphériques de stockage et les partitions associées, ainsi que les points de montage actifs.

— [Cédric ABONNEL dit Cédrix](https://www.abonnel.fr/user/cedricabonnel)

From: <https://www.abonnel.fr/>- **notes informatique & technologie**

Permanent link: **<https://www.abonnel.fr/informatique/linux/system/point-de-montage>**

Last update: **2023/02/16 15:32**

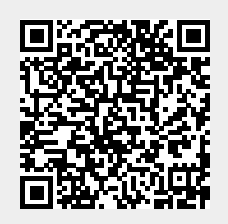